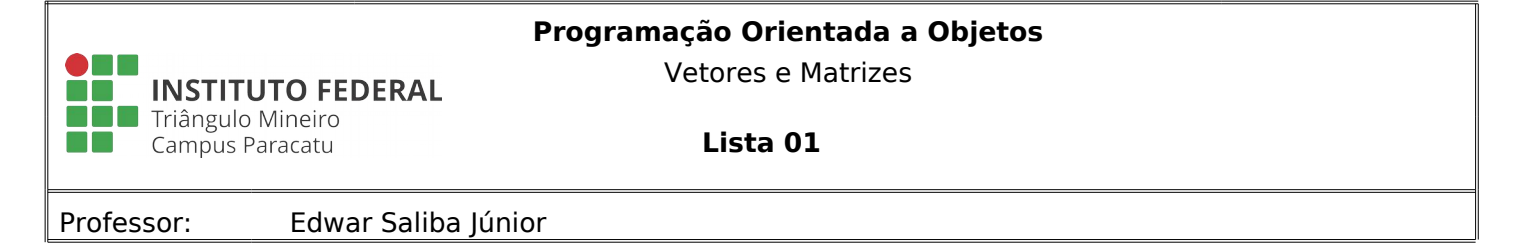

1. Considere a seguinte classe:

```
\overline{5}package exercicio02;
  \overline{6}\overline{7}public class Cliente {
  8
  9
           private int codigo;
 10
           private String nome;
 11
           private boolean eClienteEspecial;
 12private double limiteCredito;
 1314 \Boxpublic Cliente (int c, String n) {
 15
                codigo = c;16
                name = n;17limitecredito = 0;eClienteEspecial = false;
 18
 19
           ł
 20
 21 \Boxpublic String obterNome() {
 22
                return (nome);
 23
           ł
 24
       ł
 25
Figura 1: Classe Cliente
```
- Escreva um método atualizaLimite que atualize o limite de crédito do cliente. O método deverá receber como parâmetros um valor do tipo double. Caso o cliente seja especial, o seu limite de crédito deverá ser atualizado com o valor recebido como parâmetro e o método deverá retornar true, indicando que a operação foi realizada. Caso contrário, o método deverá retornar false.
- Escreva um método atualizaSituacao que atualize a situação do cliente (o seu atributo eClienteEspecial). O método deverá receber como parâmetro um boolean. Além de atualizar o referido atributo com o valor recebido como parâmetro, se este valor for false, o atributo limiteCredito deverá ser atualizado com o valor 0 (zero).
- 2. Considere a classe cliente resultante do exercício anterior e o código em Java a seguir:

```
5
     package exercicio02;
 6
 \overline{7}public class Main {
 8
 9<sub>0</sub>public static void main(String[] args) {
10
              Cliente cliA, cliB;
11
              cliA = new Cliente(1, "Luiza");1213
              cliA.atualizaSituacao(true);
14
              cliB = new Cliente(2, "Wesley");
15
16
              if (!cliA.atualizaLimite(500)) {
17
                   System.out.println ("Este não é um cliente especial.");
18
              ¥
19
20
              cliB = cliA;21
              cliB.atualizaSituacao(false);
22
23
              if (!cliA.atualizaLimite(700)) {
24
                   System.out.println ("Este não é um cliente especial.");
25
              ŀ
26
          ł
27
     ŀ
```
*Figura 2: Classe Main*

- a) Se o comando cliA.atualizaSituacao(true) (linha 13) fosse executado na linha 11, ocorreria um erro em tempo de execução. Por quê?
- b) Explique o que ocorre na linha 12.
- c) O que o programa imprime?
- 3. Implemente uma aplicação em Java que crie um objeto Pessoa com os seguintes atributos: Nome (String) e Idade (int). O programa deverá solicitar que o usuário entre com 10 nomes e suas respectivas idades. Em seguida o programa deverá imprimir os nomes e idades digitadas, na ordem inversa à da digitação. (Para resolver este problema faça uso de vetor.)
- 4. Implemente uma aplicação em Java que crie um objeto Veículo com os seguintes atributos: Marca e Modelo (String) e AnoFabricacao (int). O programa deverá solicitar que o usuário preencha os dados de 25 veículos. Em seguida o programa deverá imprimir os atributos de cada veículo, na ordem inversa à da digitação. (Para resolver este problema faça uso de uma matriz 5 x 5.)
- 5. Crie um software que solicite que o usuário digite 200 valores inteiros quaisquer, armazene estes valores em dois vetores de 100 posições cada (vet1 e vet2). Crie um terceiro vetor de 100 posições (vet3) para armazenar o seguinte cálculo: vet3[0] = vet1[0] \* vet2[99]; vet3[1] = vet1[1] \* vet2[98]; e assim por diante. Finalizado o cálculo, imprima os valores de vet3 na ordem inversa à da entrada.